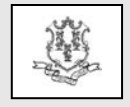

## **TO: Chiropractors, Physicians, Physician Assistants (PA) and Advanced Practice Registered Nurses (APRN)**

## **RE: State Fiscal Year 2015 (SFY 2015) Funding for State-Funded Coverage for Independent Chiropractic Services for Adults**

The purpose of this bulletin is to inform providers that, as authorized by section 17b-278h of the Connecticut General Statutes, the \$250,000 funding for the state-funded chiropractic program will reset effective for dates of service from July 1, 2014 until June 30, 2015 (SFY 2015). The Department will continue to adopt regulations to implement rules for this coverage as authorized by section 17b-278h of the Connecticut General Statutes.

As communicated in Provider Bulletin 2013- 39, coverage under the state-funded chiropractic program is limited to **HUSKY A, C and D** clients who are 21 years of age and older and not eligible for Medicare. All requirements as outlined in PB 2013-39 are still applicable for state funded chiropractic services.

Please note prior authorization is still required for all services. All claims for state-funded chiropractic services that are not prior authorized will be **denied**.

*Please note ongoing services with a start date that occurred during 2014 that will continue into SFY 2015 using the same diagnosis codes must be submitted as a "Reauthorization". Reauthorizations are subject to a 14 calendar day time frame for decision making.*

For questions about prior authorization or to check the status, contact CHNCT at 1-800- 440-5071, select option #2 for authorization.

As a reminder, the fee schedule for independent chiropractic services can be accessed and downloaded by going to the Connecticut Medical Assistance Program Web site: [www.ctdssmap.com.](http://www.ctdssmap.com/) From the webpage, go to "Provider", and then to "Provider Fee Schedule Download", click on "I accept", then select "Chiropractor" fee schedule. To access CSV file, press and hold the control key while clicking the CSV link, then select "Open".